### **SysNavSailBoat – Sistema de Navegação Marítima, com Inteligência Artificial, utilizando Otimização de Múltiplos Objetivos e Algoritmos Genéticos.**

#### **José Carlos Bortot**

FATEC - Faculdade de Tecnologia de São Paulo, Unidades de Itaquaquecetuba e Mogi das Cruzes – São Paulo – Brasil. FAAP – Fundação Armando Álvares Penteado, Faculdade de Computação e Informática – São Paulo – Brasil. jcbortot@faap.br jbortot@uol.com.br

**Resumo –** A navegação de um barco à vela como esporte e lazer, deve levar em conta, principalmente, direção do vento, velocidade do vento e destino a ser alcançado. Em um ambiente esportivo, o navegador à vela não necessita de

equipamentos sofisticados e, muito menos, de um sistema de navegação inteligente, porque seu desempenho depende de exaustivos treinamentos anteriores. No entanto, em uma viagem de longo curso, consequentemente de longa duração, havendo mudanças no comportamento do vento e das condições climáticas, estando o navegador ocupado em várias tarefas, um sistema de navegação inteligente e sempre presente, se faz necessário. O sistema proposto no presente trabalho sugere a melhor rota para atingir o destino estabelecido, considerando: modo de navegação (apenas vela, motor ou conjuntamente vela e motor); direção e velocidade do vento para o posicionamento do velame, caso esteja navegando à vela; acidentes geográficos como ilhas, baixios, rochas submersas, recifes e outros para evitar colisão; local abrigado mais próximo se necessário reabastecimento ou proteção em caso de tempestade. O presente sistema que está em fase final de testes e de homologação utiliza Computação Evolutiva (Otimização de Múltiplos Objetivos com Algoritmos Genéticos) para tornar a navegação à vela de longo curso mais segura e performática.

Palavras-chave: Inteligência Artificial, Computação Evolutiva, Otimização de Múltiplos Objetivos, Navegação Marítima Inteligente.

## **1 Introdução**

 $\overline{\phantom{a}}$ 

A indústria eletrônica naval utilizando os micros controladores, mais os sinais dos satélites do *GPS–Global Positioning System<sup>1</sup>* e dos sensores especiais, construiu computadores de bordo que informam o posicionamento do barco em mapas digitais, direção e velocidade real e aparente do vento, velocidade real e aparente sobre a água e temperatura da água. Além desses equipamentos criaram pilotos automáticos que recebem comandos para o posicionamento e ajustes do leme, para alcançar o destino estabelecido. O radar que era, no início, exclusivo dos aeroportos e bases militares foi re-

 $1$  24 (Vinte e quatro) satélites artificiais fornecendo sinais de 50 MHz para micro-controladores calcularem o posicionamento no globo terrestre. O sistema de posicionamento europeu "Galileo" terá 30 (trinta) satélites e deverá entrar em operação em 2013.

projetado para uso marítimo e hoje existem radares de relativo baixo custo que indicam a presença de obstáculos sobre a água e formação de nuvens perigosas indicativas de tempestades. Alguns radares marítimos que tem mapas digitais mostram onde estão os obstáculos e se estão em rota de colisão. Esses equipamentos conectam-se, através de redes locais proprietárias, a uma central com um mapa digital e um display LCD onde os dados são mostrados, mas até o momento, nenhum deles faz uma análise para otimizar a navegação à vela e que mude o curso, caso haja mudança no comportamento do vento[4] ou um obstáculo em rota de colisão. Com a introdução do GPS – Global Positioning System pelo exército norte-americano e pela liberação para uso civil, a navegação marítima, que era usualmente realizada através da bússola<sup>2</sup> e do sextante<sup>3</sup>[17], passou a ser digital através de equipamentos GPS-Plotter com mapas digitais e displays LCD´s. Todos os equipamentos marítimos de bordo têm uma porta serial que permite a sua conexão com um micro computador, desde que o mesmo tenha também porta serial RS-232-C ou porta USB com conversor serial RS-232-C. A comunicação pela porta serial entre os equipamentos de bordo e o micro computador, é feita através de mensagens de texto assíncronas em um formato homologado por um órgão norte americano chamado NMEA – National Marine Eletronics Association[11]. Algumas Marinhas do mundo, entre elas a dos E.U.A. e a do Brasil, disponibilizam, para download na Internet, mapas digitais no padrão BSB Raster[12][13] que podem ser incorporados em softwares de navegação para micros computadores. A maioria desses softwares foi testada, antes do início da análise e desenvolvimento do sistema aqui apresentado, e nenhum deles continham as inovações que serão enfatizadas no decorrer desse artigo. Alguns dos softwares testados e analisados, nada mais são que um computador de bordo (GPS-Plotter) com uma tela de computador bem maior, pois não incorporam os demais computadores de bordo para propor uma rota, posicionamento das velas e possibilidade de colisão. O que havia de relevante e funcional em cada software analisado, segundo alguns navegadores consultados, foi incorporado com melhorias. A inclusão da Inteligência Artificial neste sistema de navegação o torna inteligente, e tal fato será um marco na navegação mundial de longo curso, porém deve-se ressaltar que este novo sistema é apenas auxiliar e conselheiro, pois mudanças no curso envolvem operações manuais de posicionamento de velas, que se não forem realizadas em sincronismo, podem provocar acidentes e até mesmo o naufrágio do barco. O sistema aqui apresentado não tem a menor pretensão de eliminar o navegador experiente e sim o auxiliar em momentos de cansaço, onde erros podem acontecer. Para navegadores inexperientes este sistema aprenderá com o barco navegando, o auxiliará de fato e servirá a outros navegadores que estiverem nas mesmas condições.

### **2 Metodologia**

 $\overline{a}$ 

O primeiro passo foi a escolha da linguagem de programação, e a eleita foi a C# (C Sharp) por ser visual e atual, trazendo consigo, todo o conhecimento das linguagens visuais que a antecederam tais como: C++, Delphi, Java e outras. Além disso, a Microsoft, detentora de seus direitos,

 $2^2$  Agulha magnética que aponta sempre para o eixo norte-sul.

<sup>3</sup> Equipamento usado na navegação astronômica.

colocou sua IDE (ambiente gráfico de desenvolvimento) na Internet para que os interessados a pudessem baixar gratuitamente. O passo seguinte foi a aquisição dos equipamentos básicos de bordo afim de que fossem incorporados no software em desenvolvimento. O radar não foi adquirido, mas está previsto e será incluído no sistema. No barco à vela que vem sendo construído há nove anos, foram instalados todos os equipamentos adquiridos, sendo que testes de simulação foram realizados no mesmo. Quando o barco for lançado ao mar, a homologação final será concretizada. A maioria dos testes foram realizados dentro de um automóvel, utilizando um notebook e um GPS-Rastro da Totem Equipamentos de Bordo[14][15]. Esse equipamento é um GPS-Data Colector, utilizado em Rally e provas de regularidade, com veículos de tração nas quatro rodas, e foi cedido com os códigos fontes do software básico, em linguagem "C", para que as alterações necessárias fossem realizadas, passando assim a enviar pela sua porta serial as mensagens no padrão NMEA de um GPS padrão. O sistema passou a necessitar de mapas terrestres e os mesmos foram baixados, via Internet, do *Google Earth* e ajustados para os testes básicos de navegação sem os demais equipamentos de bordo conectados. Para a armazenagem dos dados, tais como coleta dos pontos de passagem (Way Points), pontos de referência e de interesse, mapas, rotas planejadas e realizadas e etc., foi escolhido o banco de dados MySQL da Sun Microsystems<sup>4</sup>[16] gratuito e considerado de excelente qualidade para uso pessoal.

O barco à vela é tracionado pelo vento e na falta deste, por um motor, que além da tração, carrega as baterias que geram energia para os equipamentos de bordo. O destino a ser atingido pelo barco, na maioria das vezes, não é favorecido pela direção do vento, fazendo com que o sistema estabeleça uma rota em forma de "serpente", exigindo mudanças de curso e manobras com posicionamento das velas, permitindo assim, que o barco chegue até "a navegar contra o vento". A força de sustentação e de arrasto [5] é dada pela fórmula (1) onde L (Lift) é a força de sustentação e D (Drag) é a força de arrasto. Na fórmula (1) F é a força exercida nas velas pelo vento e os coeficientes de sustentação e arrasto, formam um majestoso tapete sobre o qual o esforço físico é realizado. Na prática, esses coeficientes variam de acordo com a velocidade aparente<sup>5</sup> do vento e outros atributos do mesmo e, também, pelo formato e orientação da vela. A vela, sob a ação do vento, exerce a mesma função que a asa do avião, porém de forma mais complicada porque não é rígida.

$$
L = \frac{1}{2} C_L p A w^{2} = \frac{1}{2} C_L F_{wind} \cdot D = \frac{1}{2} C_D p A w^{2} = \frac{1}{2} C_D F_{wind}
$$
 (1)

#### **2.1 Otimização de múltiplos objetivos**

Muitos problemas do mundo real envolvem uma otimização simultânea de múltiplos objetivos, não sendo sempre possível alcançar uma solução ótima,

 $\overline{\phantom{a}}$ 

<sup>&</sup>lt;sup>4</sup> A Sun Microsystem foi recentemente adquirida pela Oracle, produtora do maior banco de dados corporativo do mundo.

<sup>&</sup>lt;sup>5</sup> Velocidade aparente do vento tem a velocidade do barco incluída.

respeitando a todos objetivos, se considerarmos cada um individualmente [10]. Nesse tipo de problema, há um conjunto de soluções melhor que todos os outros dentro do espaço de busca[9], que é denominado fronteira de Pareto<sup>6</sup> ou conjunto de soluções não dominadas. Em um problema de otimização de múltiplos objetivos, existem um conjunto de soluções, que são superiores às demais dentro de um espaço de busca, onde todas as possíveis soluções são consideradas[10]. O algoritmo de otimização utilizado nesse sistema, é o Nondominated Sorting Genetic Algorithm (NSGA) proposto por Srinivas e Deb[9] para resolver problemas de otimização de múltiplos objetivos. A diferença básica do NSGA em relação a um Algoritmo Genético (GA) está na forma em que os indivíduos são avaliados: ao invés de usar os componentes de avaliação associados com cada objetivo envolvido no problema, estes componentes são usados para classificar os indivíduos de acordo com o seu grau de dominação sobre os demais da população, esta é a medida de dominação que é usada como a avaliação que guiará as ações dos operadores genéticos e o processo de seleção[1]. Antes que a seleção seja executada, a população é agrupada em fronteiras hierárquicas, de acordo com o critério da não dominação: todos os indivíduos não dominados entre si, são classificados em uma mesma fronteira. A meta do algoritmo é obter, ao final da execução, uma sequência de fronteiras, onde a primeira corresponde à fronteira de Pareto, a segunda é composta pelas soluções que são dominadas apenas pelas soluções da primeira fronteira, e assim por diante. Para manter a diversidade da população inicialmente, os indivíduos que pertencem a uma mesma fronteira, compartilham um valor de avaliação fictícia, que é proporcional ao tamanho da população, para prover um mesmo potencial reprodutivo para esses indivíduos. Posteriormente, dentro de uma mesma fronteira, é feita uma pequena diferenciação da avaliação dos indivíduos, dependendo do quão isolada uma solução se encontre no espaço de busca. Esta diferenciação é chamada de operação de compartilhamento. Uma vez que todos os indivíduos da população tenham sido classificados em suas respectivas fronteiras e que a avaliação fictícia de cada um tenha sido calculada, a seleção para o *crossover<sup>7</sup>* é realizada pelo método do resto estocástico. Os indivíduos da primeira fronteira têm o valor máximo de avaliação e, portanto, poderão ter mais cópias nas gerações subsequentes. Isso permite a busca por regiões não dominadas e resulta em uma rápida convergência das populações em torno dessas regiões. A eficiência do NSGA reside no modo em que múltiplos objetivos são reduzidos à função de avaliação fictícia, usando o procedimento de ordenação de fronteiras de não dominação. Com essa abordagem, qualquer número de objetivos pode ser solucionado, tanto problemas de maximização, quanto de minimização podem ser manuseados [2].

 O algoritmo NSGA é executado para fazer o traçado inicial da rota a ser seguida e, a todo o momento que houver alteração significativa nas condições climáticas ou alteração do destino. Os objetivos são eleitos conforme o modo de navegação, isto é, se a motor, o primeiro objetivo é minimizar a distância entre as coordenadas correntes e as coordenadas do destino, que seria uma reta não fosse o segundo objetivo, que é evitar colisão. Caso esteja navegando

 $\overline{\phantom{a}}$ 

<sup>6</sup> Vilfredo Pareto, sociólogo, introduziu o conceito de "Ótimo de Pareto" que ajudou o desenvolvimento da Microeconomia e muito utilizado nos algoritmos de otimização de múltiplos objetivos.

<sup>7</sup> Operador Genético de cruzamento entre os indivíduos da população.

à vela, o primeiro objetivo continua sendo minimizar a distância a ser percorrida, o segundo maximizar o aproveitamento do vento, o terceiro minimizar o número de manobras e o quarto minimizar a possibilidade de colisão.

### **2.2 Arquitetura do Sistema Inteligente de Navegação**

O SysNavSailBoat<sup>8</sup> foi arquitetado para atender as seguintes finalidades: navegação; planejamento e controle de insumos; agenda de manutenções e reparos; localização de problemas e localização de produtos. A primeira prioridade do sistema é do módulo de navegação e os demais módulos estão em prioridades menores. Todos os módulos estão dentro de um único projeto e dentro de um único programa executável totalmente *multi-thread*, com o intuito de priorizar as suas atividades, sendo que a navegação é a thread principal que está sempre em execução. A tarefa de navegação é iniciada automaticamente no momento da carga do programa e, as demais tarefas que, foram desenvolvidas sob a forma de *threads*, são manualmente iniciadas a partir da tarefa principal que é a de navegação. Essa arquitetura de múltiplas tarefas (multi-thread), inerente aos sistemas operacionais modernos, permite que ocorram múltiplas atividades ao mesmo tempo, dentro de um mesmo espaço de endereçamento ou, entre outras palavras, de um mesmo programa de computador[6].

#### **2.2.1 Módulo de Navegação**

 $\overline{\phantom{a}}$ 

Este é o módulo principal do sistema que, entra em execução no momento da carga, e os restantes giram em torno do mesmo. No primeiro momento, o programa busca seu arquivo de configuração onde estão parametrizadas as portas de comunicação serial e, os computadores de bordo associados a elas, para poder iniciar a segunda thread que é a das comunicações. Nesse momento o operador (navegador) pode iniciar a coleta de coordenadas<sup>9</sup> do GPS (Way Points) e assim que a primeira coordenada for recebida, o sistema irá buscar o mapa de maior nível de detalhamento cadastrado para plotá-la sobre o mesmo. Conforme pode ser visto na **Figura 1**, o sistema apresenta do lado direito, no canto superior, um painel (Map Viewer) contendo o mapa total que está plotando as coordenadas do GPS e dentro deste painel um retângulo indicando o trecho do mapa que está sendo mostrado no painel maior à esquerda. A qualquer momento poder-se-á estabelecer o destino para um ponto de interesse cadastrado (WayPoint cadastrado) ou para uma coordenada a ser informada ou apontada dentro de um mapa já cadastrado no sistema. A partir deste instante a tarefa de Inteligência Artificial (Computação Evolutiva) sugere a rota a ser seguida, permitindo que o navegador introduza alterações sobre a rota que foi sugerida. O painel inferior à direita (**Figura 1**), através de seus mostradores digitais e analógicos, passa a indicar: rumo verdadeiro e magnético<sup>10</sup> a ser seguido na rota para atingir o destino; distância do destino; correção do rumo a ser enviada para o piloto automático e profundidade indicada pelo ecobatímetro. Qualquer intervenção que se faça necessária o

<sup>&</sup>lt;sup>8</sup> Nome dado ao programa de computador para navegação inteligente de barco à vela.

<sup>9</sup> Uma coordenada contem a latitude e a longitude do barco que deve ser plotada sobre um mapa em papel que é a projeção do globo terrestre.

<sup>&</sup>lt;sup>10</sup> O rumo magnético é dado por um modelo matemático pois, depende da localização do barco e varia a cada ano.

sistema avisa, com mensagens de voz, que são configuradas no sistema pelo próprio navegador ou usuário. As mensagens podem ser gravadas com a utilização de um microfone e associadas aos avisos do sistema através de seu configurador. A coleta das coordenadas (Way Points) e as outras informações fornecidas pelos demais equipamentos de bordo são gravadas no banco de dados para reprodução da viagem, atualização da base de conhecimento e produção de gráficos para análise posterior.

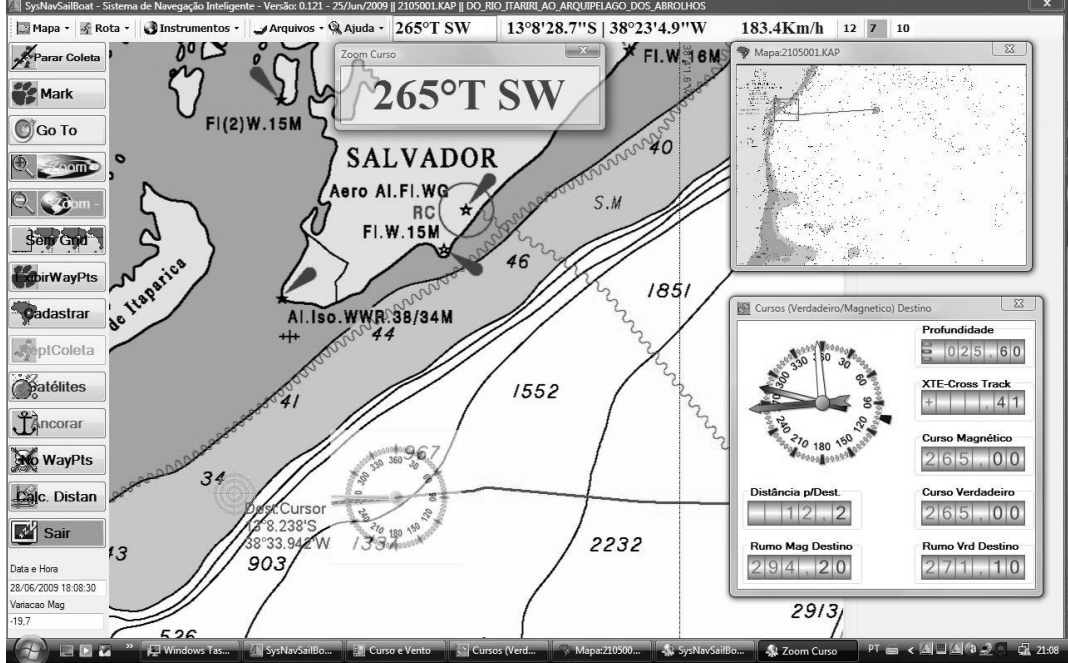

**Figura 1** – Navegando com uma rota (Reprodução de navegação anterior)

 O notebook vai acondicionado dentro da mesa de navegação, com sensores de temperatura para acionar ventiladores adicionais, para impedir seu super aquecimento. Como pode ser visto na **Figura 2,** o sistema dispõe de um display LCD, frontalmente posicionado para o navegador e comandado por teclado e mouse sem fio.

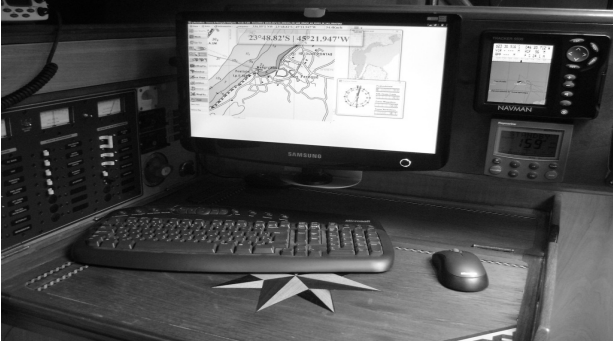

**Figura 2 –** Sistema instalado na mesa de navegação do barco

Pode-se observar no painel frontal da **Figura 2** dois mostradores de equipamentos de bordo: o superior, do GPS Plotter com display LCD e, o inferior, do piloto automático. Os mostradores dos demais equipamentos de bordo (ecobatímetro, velocidade e direção do vento, velocidade sobre a água) estão na parte externa do barco para visualização do navegador, quando o

mesmo estiver comandando sem o piloto automático.

Na **Figura 3** ilustra-se o cadastramento de um novo mapa enquanto a coleta e a navegação estão ocorrendo sendo que o Map Viewer está mostrando o mapa a cadastrar. Ao final do cadastramento, a janela que sobrepõe a navegação desaparecerá e, o Map Viewer mostrará o mapa que está plotando as coordenadas e o percurso já realizado.<br>Al Systèm Saliban : Sistema de Newspação Inteligente - Versão 0121 - 25/14/17009 | 164381.640 | CANAL DE SAO SEBASTIAO,PARTE,NORTE,

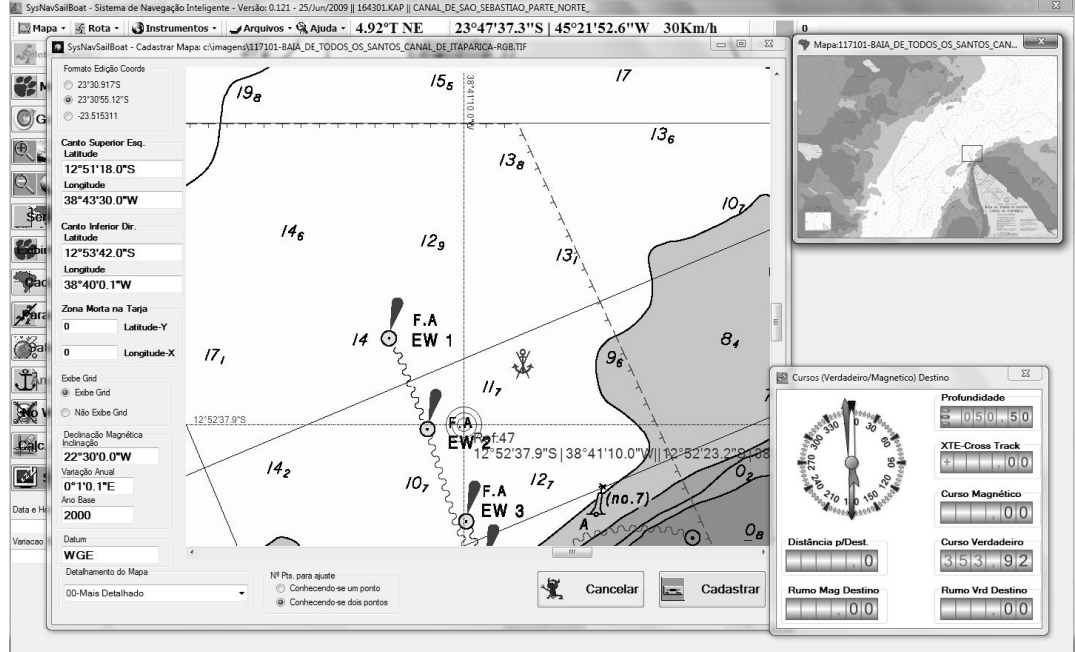

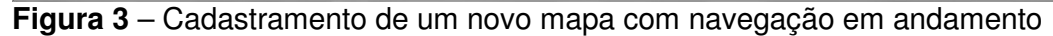

#### **2.3 Módulo de planejamento e controle de insumos**

Esse módulo e os seguintes foram planejados, mas estão parcialmente implementados, pois a construção física do barco, transporte para o litoral e o módulo de navegação tem uma prioridade maior. A implementação conterá três sub-módulos: **planejamento**, levando em consideração o número de pessoas a bordo, distância a ser percorrida, previsão climática, validade dos víveres e produtos a bordo; **check list** e **acompanhamento** do consumo. O sub-módulo de planejamento deverá ser realizado muito antes e, o sub-módulo de check list horas antes da partida. O sub-módulo de acompanhamento e controle vai estar em execução durante toda viagem.

#### **2.4 Módulo agenda de manutenções e reparos**

Esse módulo será apenas um controle de tarefas agendadas tais como: troca de óleo do motor ou da rabeta do motor, colocar no seco para limpeza e pintura do casco com tinta anti-crustante, revisão do motor, etc. A cada novo dia o sistema verificará as tarefas agendadas e avisará ao navegador, dentro do prazo estabelecido, até que a mesma seja executada e devidamente baixada. Todos os eventos acontecidos serão gravados em um diário de bordo (logging) para que sejam feitas averiguações posteriores e acompanhamento dos problemas resolvidos. Não está descartada a possibilidade futura de se implementar o sub-módulo de localização e reparo de defeitos utilizando-se conceitos de CBR-Case Based Reasoning (Raciocínio Baseado em Casos)[8].

### **2.5 Módulo de localização de produtos**

Um barco à vela oceânico (para longo curso) tem a sua construção planejada para o maior aproveitamento do espaço interno disponível. O barco que está prestes a ser lançado ao mar (**Figura 4),** tem o seu interior construído em madeira permitindo assim que o mesmo seja inteiramente aproveitado. Assim, os encostos dos sofás camas servem de porta para armários e dentro deles existem portas de acesso para os nichos. O mesmo acontece debaixo das camas dentro dos quartos. Nos armários e nos nichos serão armazenados víveres, utensílios, ferramentas, peças de reposição e outros que terão que ser localizados com o barco em movimento. No momento em que esses itens forem acondicionados e arquivados no banco de dados, a cada um deles, serão associadas até três fotos indicativas de sua localização. Vários argumentos de busca serão criados para facilitar e agilizar a sua localização.

## **3 Resultados.**

O sistema aqui proposto está em fase final de homologação, pois está dependendo do transporte e lançamento do barco no mar (**Figura 4**). Testes foram realizados dentro de um automóvel com um notebook e o GPS Collector da Totem Equipamentos de Bordo e, outros testes, dentro do próprio barco com os equipamentos de bordo em modo simulação. O sistema também foi apresentado a vários navegadores que, já possuem sistemas de navegação e, todos elogiaram as inovações adicionadas e sugeriram outras que foram incluídas e reapresentadas aos mesmos. Recentemente, a Marinha do Brasil disponibilizou as cartas digitais BSB Raster no padrão NOAA, uma mistura de textos com *pixels<sup>11</sup>* com cores para serem apresentadas durante o dia, ao entardecer e à noite. Dentro do arquivo do mapa digital também são fornecidas referências na forma de coordenadas cartesianas (x,y) e, suas correspondentes coordenadas de posicionamento, permitindo que o módulo de cadastramento do mapa faça automaticamente seu enquadramento, seus ajustes e as correções necessárias para o reconhecimento preciso do módulo de navegação. Testes foram feitos no mais popular software norte americano equivalente, que não é gratuito, desenvolvido há muito mais tempo que o presente, erros significativos de plotagem foram verificados por causa da não consideração das vantagens oferecidas por esses mapas digitais.

# **4 Conclusão.**

 $\overline{a}$ 

Como já foi dito anteriormente, o presente trabalho traz inovações para a navegação marítima de longo curso e para o lazer de fim de semana, aumentando principalmente, a segurança do barco e de seus tripulantes. O teste final do sistema está preste a acontecer e, caso seja homologado, irá ampliar o campo de aplicação da Inteligência Artificial(IA) que, de maneira disfarçada, está embutida na maioria dos sistemas atuais de computadores. Tal fato se deve aos insucessos das altas apostas que foram feitas a IA nas décadas de 1970 e 1980. Como trabalho futuro, além dos módulos previstos e ainda incompletos, outros algoritmos de otimização de múltiplos objetivos mais modernos, tais como o SPEA2-Strenght Pareto Evolutionary Algorithm[3], serão

<sup>&</sup>lt;sup>11</sup> Pontos do *display* compostos por cores e que ordenados em uma matriz (x,y) mostram imagens e textos.

testados e disponibilizados.

Mapas vetoriais que são fornecidos pela Marinha Norte Americana serão introduzidos no sistema. Esses mapas têm várias camadas, que apresentam detalhamento maior a cada zoom. A Marinha do Brasil disponibilizará esse tipo de mapa digital e o sistema irá utilizá-lo.

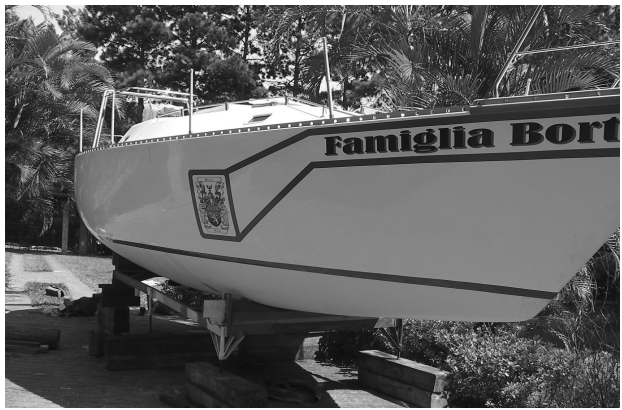

**Figura 4 –** Barco construído dentro da garagem de uma casa em Poá – SP.

## **5 Referências**

#### 5.1 **Artigos em Revistas e Anais e Capítulos de Livros**

- [1] Oliveira, G.M.B., Bortot, J.C., Oliveira, P.P.B., (2009), "Further Results on Multiobjective Evolutionary Search for One-Dimensional, Density Classifier, Cellular Automata, and Strategy Analysis of the Rules", Advances in Technological Applications of Logical and Intelligent Systems, Selected Papers from the Sixth Congress on Logic Applied to Technology, IOS Press, Holanda, p. 133-159.
- [2] Bortot, J.C., Oliveira, P.P.B., Oliveira G.M.B., (2004), "Multiobjective, heuristic evolutionary search in a cooperative environment leads to the best cellular automaton rule in the density classification task", SBRN – Sociedade Brasileira de Redes Neurais 8<sup>th</sup> Brazilian Symposium on Neural Networks, São Luiz do Maranhão, Brasil, Midia Eletronica – sbrn2004-3565.pdf.
- [3] Zitzler, E., Laumanns, M., Thiele, L.(2001), "Improving the strength Pareto evolutionary algorithm", Zurich: TIK-Report 103, Swiss Federal Institute of Technology (ETH).

### **5.2 Livros e Teses**

- [4] Walker, S.H., (1998), The Sailor's Wind, New York: W.W. Norton & Company Inc, p. 19-142.
- [5] Denny, M., (2009), Float your boat!: the evolution and science of sailing, Baltimore: The Johns Hopkins University Press, p. 116-123.
- [6] Tanenbaum, A.S.,(2003), Sistemas Operacionais Modernos, São Paulo Brasil, Pearson Education do Brasil, p. 63-92.
- [7] Tanenbaum, A.S., Woodhull, A.S.,(2008), Sistemas Operacionais Projeto e implementação, São Paulo – Brasil, Artmed Editora S.A., p. 69-81.
- [8] Watson, I.(1997), Applying Case-Based Reasoning: Techniques for Enterprise Systems, U.S.A: Morgan Kaufman Publishers.
- [9] Srinivas, N., Déb, K. (1994), Multiobjective Optimization using nondominated

sorting in Genetic Algorithms, Evolutionary Computations, p. 221-248

[10] Castro, R.E., (2001). Otimização de Estruturas com Multi-objetivos Via Algoritmos Genéticos. Tese de Doutorado. Universidade Federal do Rio de Janeiro.

### **5.3 Internet**

- [11] NMEA –Padrões de Comunicação dos Equipamentos Marítimos de Bordo, National Maritime Association, U.S.A. Disponível em: <www.nmea.org>. Acesso em: 24 Jun 2009.
- [12] Centro de Hidrografia da Marinha do Brasil, Cartas Náuticas Raster, Rio de Janeiro. Disponível em: <www.mar.mil.br/dhn/chm/cartas/download/cartasbsb/cartas\_eletronicas\_ Internet.htm>. Acesso em: 24 Jun 2009.
- [13] NOAA National Oceanic and Atmospheric Administration, Cartas Náuticas Eletrônicas, U.S.A. Disponível em: <http://ocsdata.ncd.noaa.gov/ChartServerV2.0/jsp/index.jsp?type=BSB >.

Acesso em: 24 Jun 2009.

- [14] TOTEM Apuração, Cronometragem e Equipamentos de Bordo, Mogi das Cruzes. Disponível em:< www.totemonline.com.br>. Acesso em: 24 Jun 2009.
- [15] TOTEM Apuração, Cronometragem e Equipamentos de Bordo, Mogi das Cruzes. Disponível em:< www.rallyvirtual.com.br>. Acesso em: 24 Jun 2009.
- [16] Sun Microsystems, Open Source Database, U.S.A. Disponível em: < www.sun.com/software/products/mysql/getit.jsp>. Acesso em: 24 Jun 2009.
- [17] Instrumentos Náuticos Usados na Navegação Astronômica. O Sextante e o Cronômetro, Marinha do Brasil, Rio de Janeiro Disponível em: <http://www.mar.mil.br/dhn/bhmn/download/cap21.pdf>. Acesso em: 28 Jun 2009.

### **5.4 Currículo do Autor e Contato**

- Prof. Msc. José Carlos Bortot, economista pela Fundação Santo André, Mestre em Engenharia Elétrica – Ciência da Computação – Inteligência Artificial, pela Universidade Mackenzie tem os principais sistemas desenvolvidos:
	- 1972 DDD (Discagem Direta a Distância Embratel);
	- 1975 Automação Comercial do Magazine Mesbla;
	- 1979 Automação Bancária do Banco Bradesco e mais 27 bancos
	- 1988 Automação Comercial da Makro Atacadista;
	- 1995 Consolidação de dados gerados pela Automação Comercial do Grupo Pão de Açúcar;
	- 2008 Sistema Zona Azul com celular para o CET de São Paulo;
	- 2000 Início da construção, com as próprias mãos, do barco à vela modelo Fast 345 – 34,5 pés;
	- 2007 Início do software SysNavSailBoat;
	- 1967 até o presente, professor de várias disciplinas de informática, em diversas instituições ("C", C++, Cobol, Delphi, C#, Java, Masm e etc.)

Telefones:55-11-46360394 – 55-11-89807195 E-mails: jbortot@uol.com.br, jcbortot@faap.br